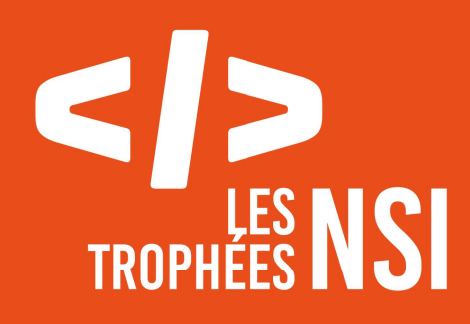

# **ÉDITION 2024**

**DOSSIER DE CANDIDATURE PRÉSENTATION DU PROJET** 

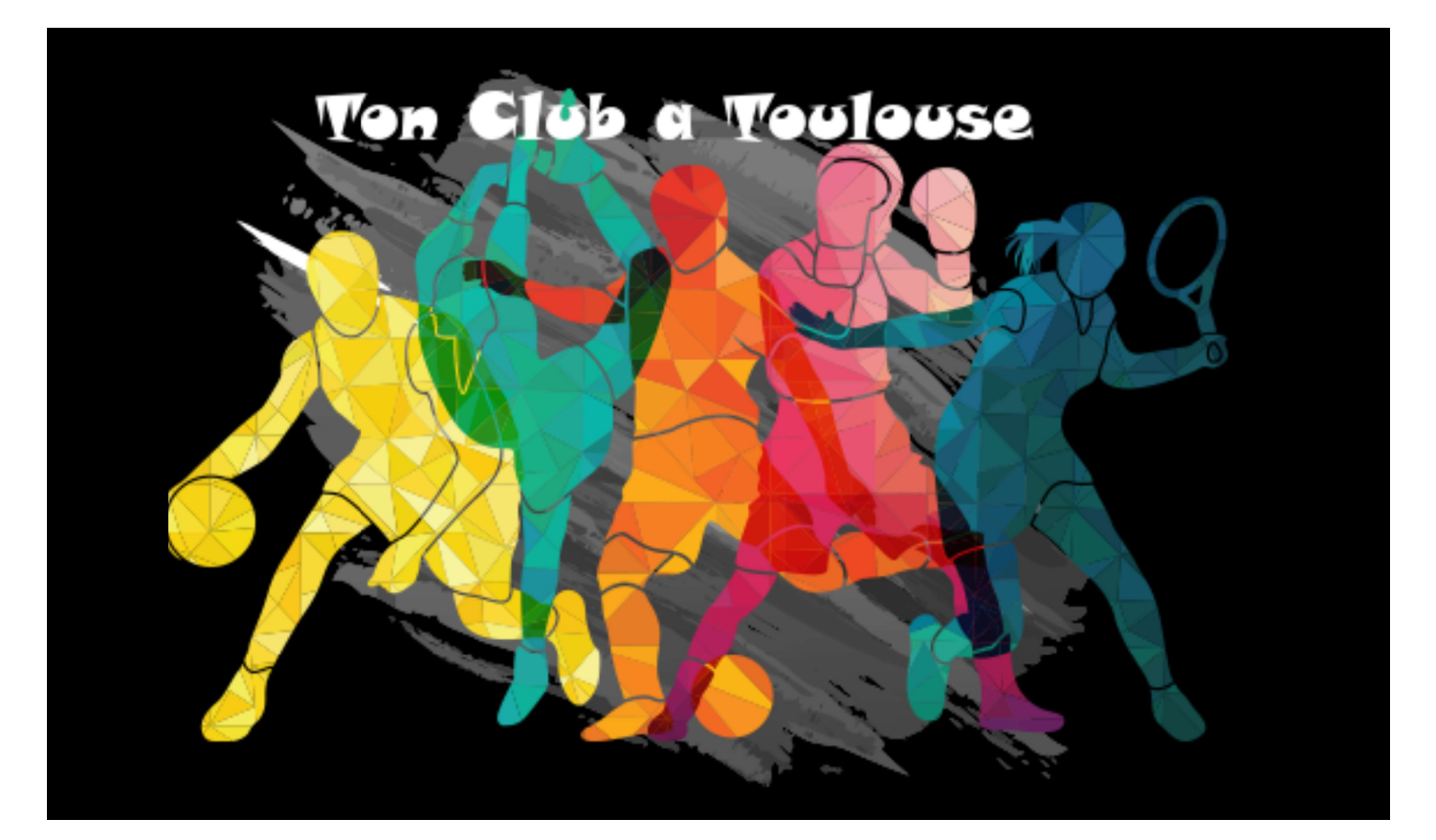

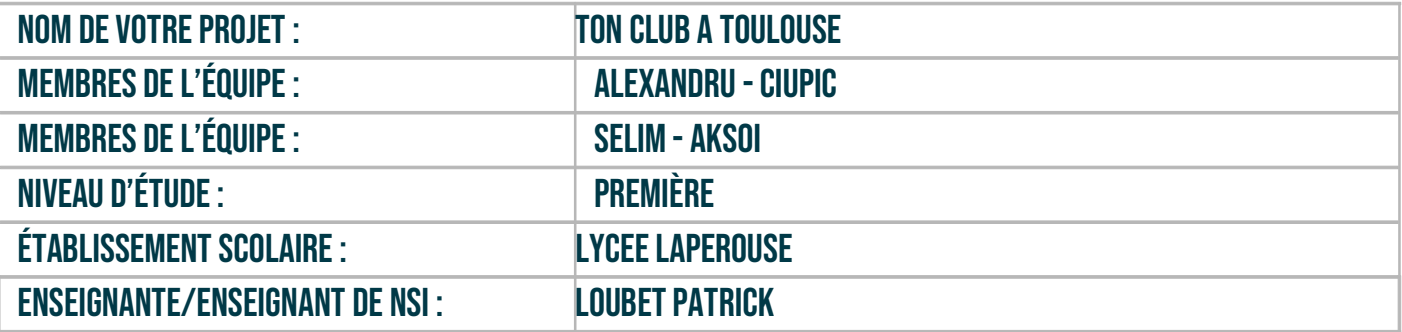

# > PRÉSENTATION GÉNÉRALE :

Pouvez-vous présenter en quelques mots votre projet ? Comment est né ce projet ? Quelle était la problématique de départ ? Quels sont les objectifs ? À quels besoins répondez-vous ?

Trouver le club de sport qui te convient n'est pas toujours une chose aisée. Il faut savoir ou se renseigner, faire des recherches, avoir le temps... Cette étape peut parfois s'avérer intimidante et un obstacle à la pratique d'une activité sportive encadrée.

Notre projet consiste à faciliter cette tâche (à notre échelle) en commençant par la ville de Toulouse. « Ton Club a Toulouse» est une application permettant à l'utilisateur de réaliser des recherches de clubs sportif au sein de la ville de Toulouse en fonction de paramètres qu'il sélectionne selon ses besoins, telle que son age, la discipline qu'il souhaite pratiquée ou bien encore le quartier où il se trouve.

Mais c'est pas tout ! Notre application possède aussi une autre fonctionnalité ! Elle permet de créer des diagrammes circulaires concernant l'ensemble des licenciés en Occitanie. On peut ainsi visualiser par exemple pour une fédération donnée le pourcentage homme-femme pratiquant ce sport... et bien plus encore ! Au delà de simplement satisfaire notre curiosité, ces diagrammes peuvent aussi montrer que malgré tout, le sport est un domaine encore très marqué par les stéréotypes de genre...

L'idée d'une telle application nous est venue presque naturellement à la découverte de la thématique de l'année. Comme une évidence. Pratiquant moi même un sport en association je me rappelle très bien que j'avais dû passé par un ami pour pouvoir trouver mon club faute de référencement... On s'est vite rendu compte que je n'était pas le seul à avoir eu ce problème et c'est de là qu'on a décidé de se lancer dans ce projet. C'est peu après lorsqu'on a réalisé en classe le traitement de données d'une station météorologique qu'on a représentées avec Matplotlib qu'on a eu l'idée de réaliser nous aussi des visualisations pour les licenciés de notre région.

#### > ORGANISATION DU TRAVAIL :

Pouvez-vous présenter chaque membre de l'équipe et préciser son rôle dans ce projet ? Comment avez-vous réparti les tâches et pourquoi ? Combien de temps avez-vous passé sur le projet ? Avez-vous travaillé en dehors de l'établissement scolaire ? Quels sont les outils et/ou les logiciels utilisés pour la communication et le partage du code ? Vous veillerez au bon équilibre des différentes tâches dans le groupe. Chaque membre de l'équipe doit impérativement réaliser un aspect technique du projet (hors design, gestion de projet).

Notre équipe est constitué de 2 membres :

 $\rightarrow$  Alexandru, qui s'est chargé en grande partie de l'implémentation des algorithmes permettant l'exploitation de la base de données ainsi que la création des visualisations, une partie de l'interface graphique et la recherche des bases de données

 $\rightarrow$  Selim qui s'est occupé de la mise en place du serveur et de la bonne cohésion des différents éléments backend et frontend, une large partie de l'interface graphique, et la transformation des bases de données csv en tables en transformant/fusionnant certaines colonnes

Ayant appris l'existence du concours que tardivement nous n'avons pu bénéficier des vacances scolaires pour le réaliser. Nous avons donc avancé dessus principalement pendant les week-ends, les mercredi après-midi, après les cours le soir à la maison. Nous avons également consacré du temps à notre projet dans l'établissement pendant les pauses déjeuner.

Notre travail s'est principalement organisé à l'aide de Discord qui nous permettait de coder et communiquer en même temps. Nous avons aussi utiliser Instagram pour les messages ou appels urgents. On a organisé des mises en commun hebdomadaires le mercredi et samedi après-midi pour faire le point.

Le partage du code s'est fait par clé USB et e-mails.

## LES ÉTAPES DU PROJET :

Présenter les différentes étapes du projet (de l'idée jusqu'à la finalisation du projet)

L'idée est née à la lecture de la thématique qui a soulevé un problème existant auquel on n'avait pourtant pas eu l'occasion de réfléchir. On a alors réalisé un « brainstorming » pour laisser cours à nos idées et venir avec une image plus précise du projet.

Cela nous a permis de faire une liste de ce qu'on avait besoin pour donner vie à notre esquisse. On a recherché la base de données csv, on a décidé des technologies à utiliser : langages, bibliothèques, framework... On a finalement opté pour la création d'un serveur Flask, permettant de relier backend et frontend. Le backend serait ainsi en Python, le frontend en HTML, CSS et JavaScript. Pour exploiter les données en format CSV on a décidé d'utiliser la librairie csv utilisée en classe.

On a ensuite exploité le fichier csv en Python, réalisé l'algorithme de filtrage puis créé l'interface graphique pour cette partie.

C'est après avoir achevé cette première fonctionnalité que nous est venu à l'idée de rajouter une section pour visualiser à l'aide de diagrammes circulaires différentes proportions sur l'ensemble des licenciés en Occitanie.

Pour la réaliser nous avons procédé comme pour la première fonctionnalité.

Enfin, une fois l'application terminée, nous avons réalisé plusieurs essais pour tenter de la déboguer. Nous nous sommes retrouvés deux samedis après-midi pour s'occuper de la présentation, les idées d'ouverture et d 'amélioration, la documentation technique et la vidéo.

#### > FONCTIONNEMENT ET OPÉRATIONNALITÉ :

Pouvez-vous présenter l'état d'avancement du projet au moment du dépôt ? (ce qui est terminé, en cours de réalisation, reste à faire) Quelles approches avez-vous mis en œuvre pour vérifier l'absence de bugs et garantir une facilité d'utilisation de votre projet ? Quelles sont les difficultés rencontrées et les solutions apportées ?

L'application en elle-même est terminée et complètement opérationnelle.

La réalisation du diagramme circulaire devait comporté une option région et inclure les licenciés de toutes la France. Ce projet a été réalisé et était fonctionnel. Cependant, le fichier csv trop volumineux pour travailler avec lui dans GitHub a été réduit à la région d'Occitanie par conséquent.

Finalement, lors de la recherche d'associations sportives, si le nombres de clubs à afficher et trop important, les clubs ne s'affichent pas, à la place, ceux de la dernière recherche apparaissent et sur le terminal ce message s'affiche :

« The 'session' cookie is too large: the value was 43170 bytes but the header required 26 extra bytes. The final size was 43196 bytes but the limit is 4093 bytes. Browsers may silently ignore cookies larger than this. »

Il reste à faire une prise en charge de ce problème.

Pour vérifier l'absence de bugs, nous avons pour commencer tester les algorithmes Python un à un. D'abord celui de recherche en vérifiant dans LibreOffice. Nous avons fait de même pour l'autre algorithme. Pour tester le JavaScript nous avons inséré des console.log(). Même chose pour le programme Python avec print().

## > OUVERTURE :

Quelles sont les nouvelles fonctionnalités à moyen terme ? Avez-vous des idées d'amélioration de votre projet ? Pourriez-vous apporter une analyse critique de votre projet ? Si c'était à refaire, que changeriez-vous dans votre organisation, les fonctionnalités du projet et les choix techniques ?

Quelles compétences/appétences/connaissances avez-vous développé grâce à ce concours ? En quoi votre projet favorise-t-il l'inclusion ?

Nous avons plusieurs idées d'amélioration. Tout d'abord nous aimerions être capable d'afficher les clubs demandés à chaque recherche même celles qui sont trop importantes. Nous voudrions aussi réaliser la visualisation en bâton en plus de celle du diagramme circulaire déjà fonctionnelle. Finalement, nous aimerions aussi pouvoir offrir des visualisations travaillant avec les licenciés de France pas seulement ceux

#### d'Occitanie.

 Une autre amélioration pouvant être apportée à ce projet est sur la qualité des données exploitées pour la recherche de clubs. En effet nombreux sont les clubs dont certaines informations manquent parmi elles un paramètre de recherche important : le quartier. Comment afficher des résultats de recherche complets avec comme paramètre un quartier sélectionné quand certains clubs dans le fichier csv ne possèdent pas de quartiers renseignés.

Nous avons aussi d'autres fonctionnalités qu'on aimerait ajouter. Pour ceux encore incertain, ne sachant pas quelle discipline pratiquer, un quiz pour leur proposer des suggestions.

Si c'était à refaire nous aurions mieux organisé notre temps afin d'offrir un projet plus complet et complexe à la fois. Néanmoins ce projet a été très enrichissant. Nous avons ainsi noté de véritables progrès en informatique entre le début où on ne savait même pas comment faire passer les paramètres sélectionnés par l'utilisateur dans le fichier HTML au code Python et la fin où on a commencé à vouloir ajouter de plus en plus de fonctionnalités. Ce projet nous a véritablement permis de découvrir comment se construit un site Web et comment le backend et frontend interagissent. Nous avons aussi développé nos compétences en JavaScript, langage avec lequel nous avions aucune connaissance préalable. En somme, ce projet nous a permis de survoler le programme NSI de première en touchant du doigt un peu à tout. Du langage Python avec les représentations des données en type construit, au traitement des données en tables et l'interaction homme-machine sur le Web avec la bibliothèque Flask sans oublier Matplotlib, bibliothèques avec lesquelles on a très vite gagné en fluidité. On a aussi approfondie nos connaissances HTML, CSS et enfin JavaScript...

Nous espérons donc avec ce projet avoir mis à l'honneur la spé NSI en première et les formidables progrès qu'on y accomplis. Nous avons aussi remarqué l'existence de sites web similaires au notre qui permettent de réaliser des recherches sur les associations sportives en France. On a remarqué cependant qu'ils n'offrent pas la possibilité de réaliser des visualisations sur les licenciés ce qui est dommage. Nous pensons ainsi que la partie de notre code réalisant ces visualisations graphiques pourrait être utilisée afin de compléter leurs sites.

Finalement, nous voulons que notre programme, pour être plus précis la partie création graphe, inspire les lycéens à choisir la spé NSI, car elle nous apprend des compétences débordant sur les autres matières. Être capable de coder un programme simple afin de réaliser une visualisation de données est une connaissance utile dans de nombreux autres domaines autre que l'informatique, à commencer par le sport...